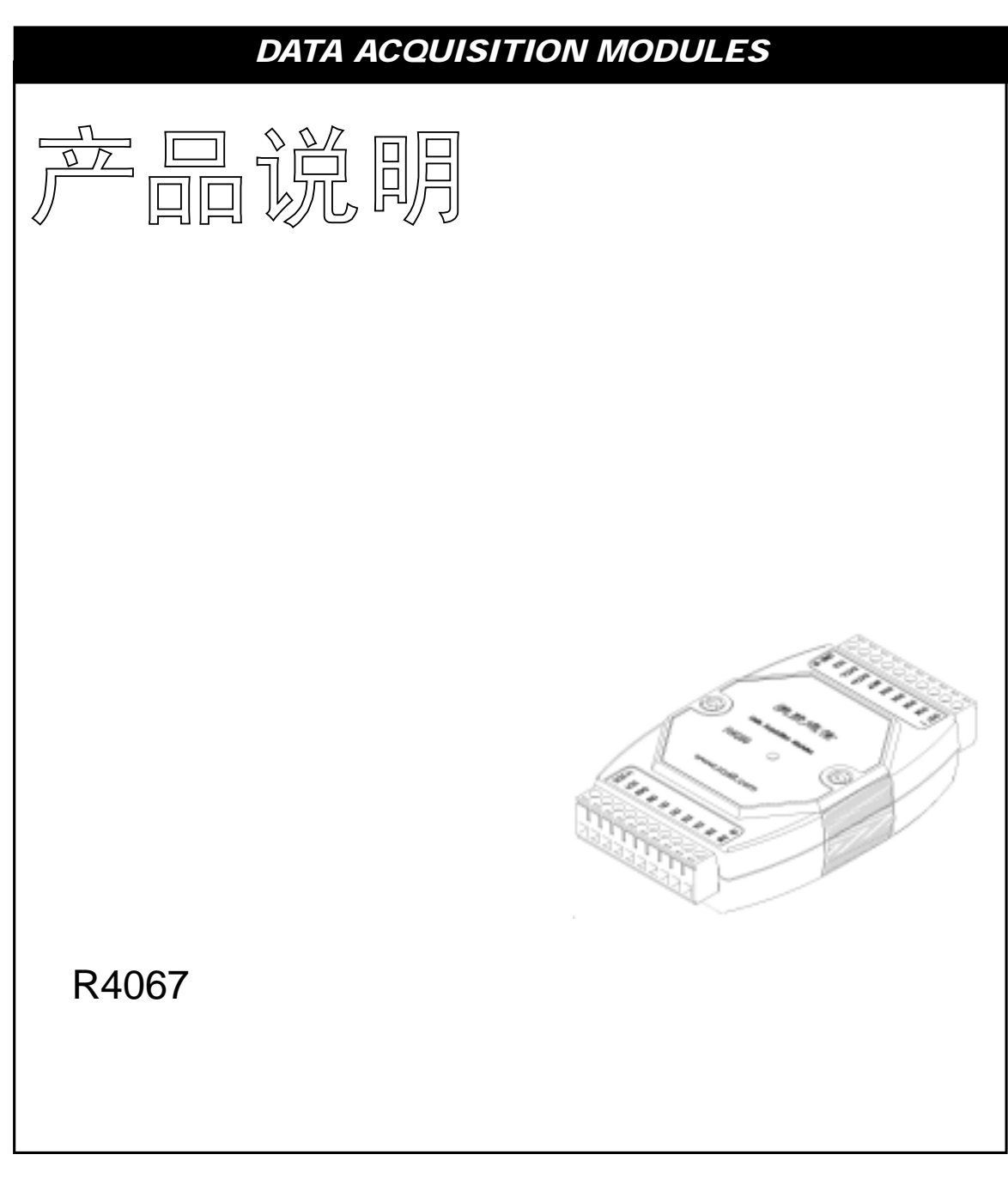

2005年8月

 $\ln$  fo @ sa68.com http://www.sa68.com info@sa68.com

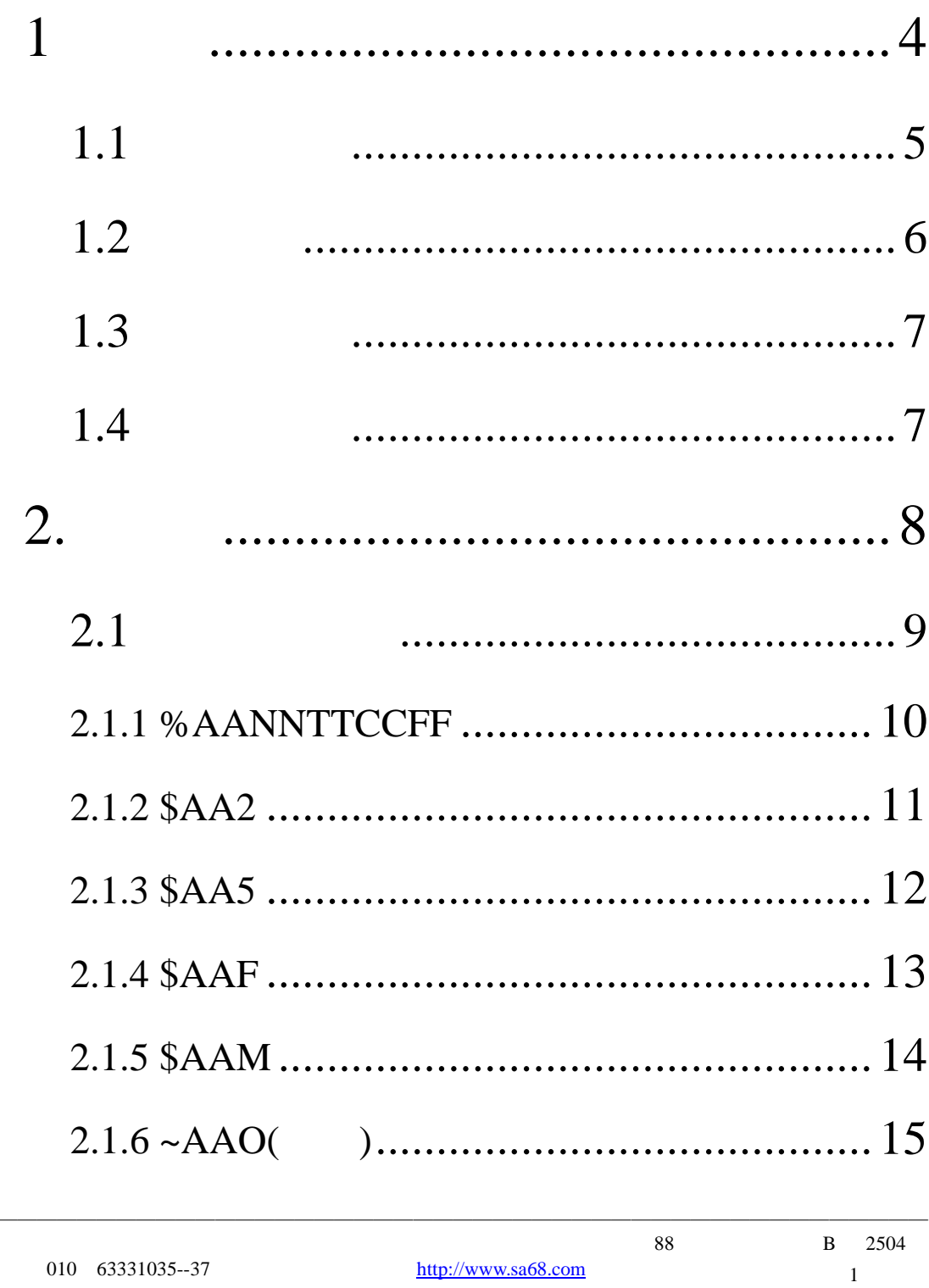

L.

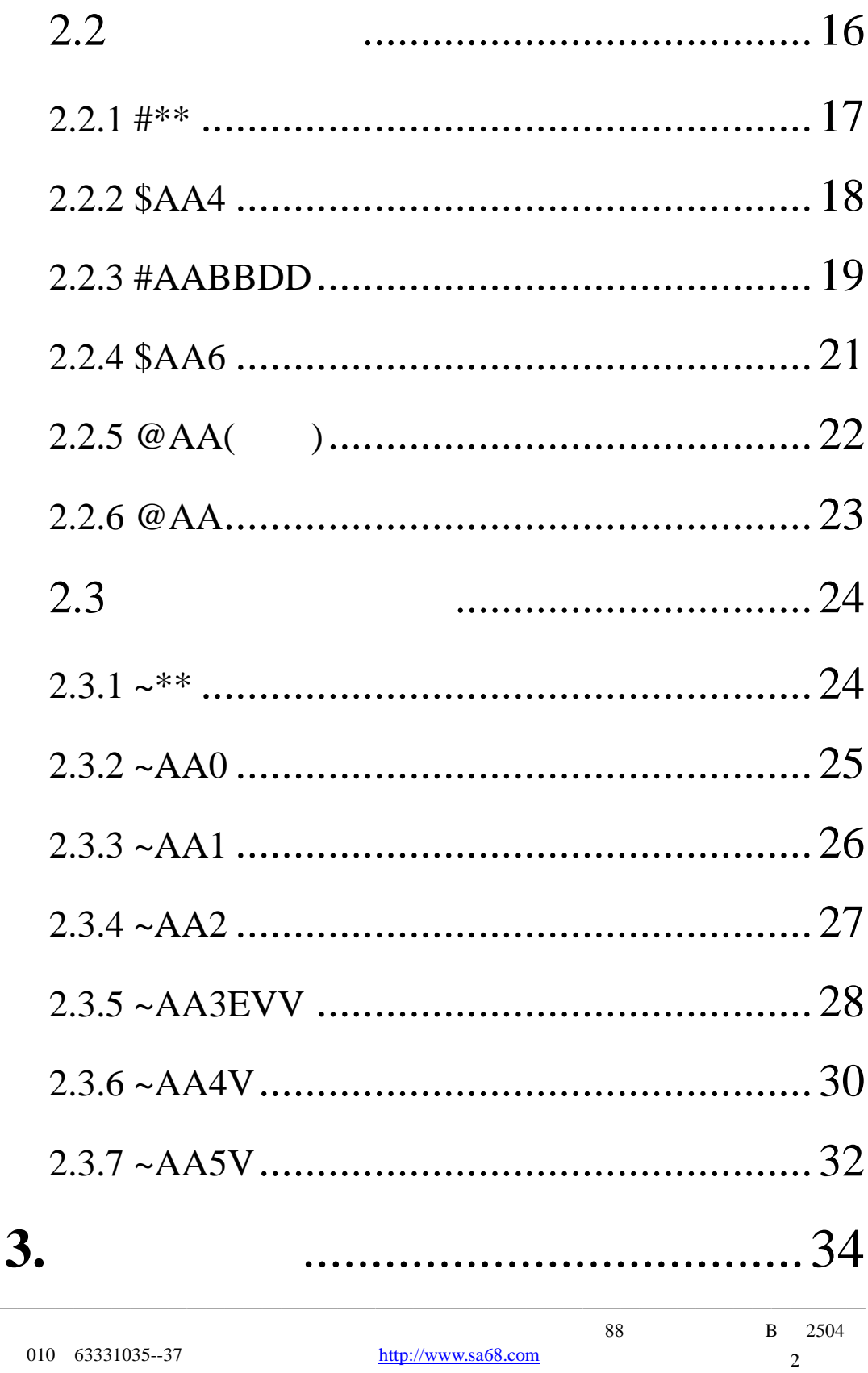

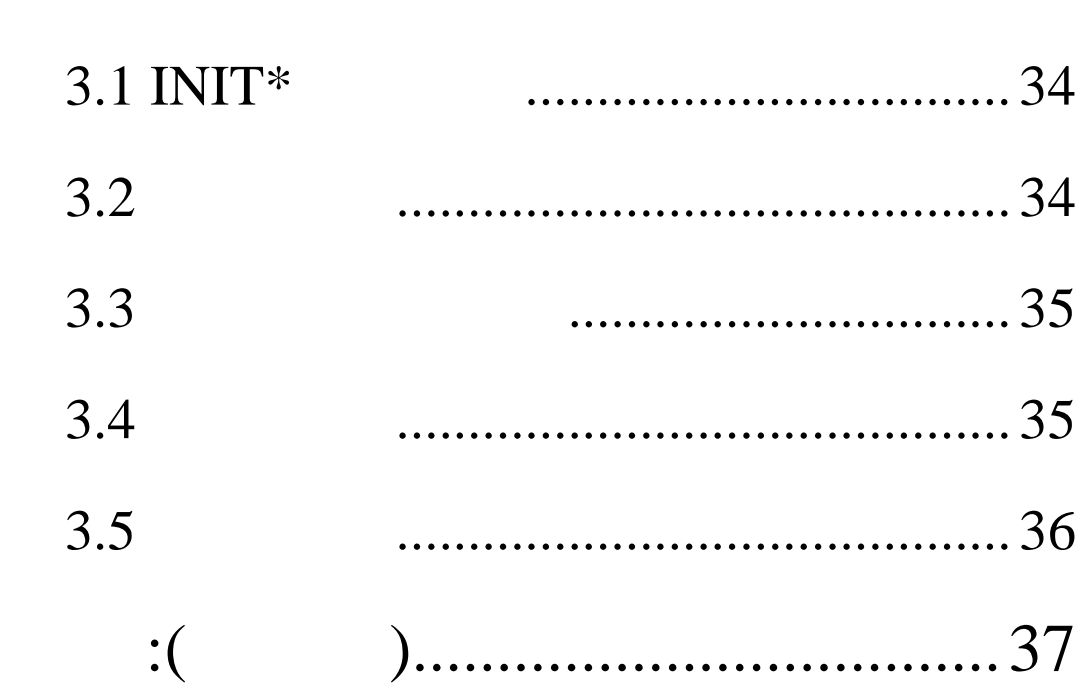

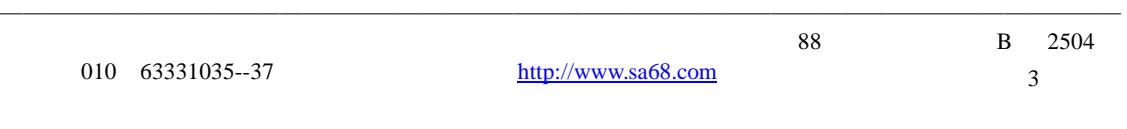

R4000

 $1$ 

 $\sqrt{t}$ R4067 7

 $-$  -  $-$  -  $/$ 

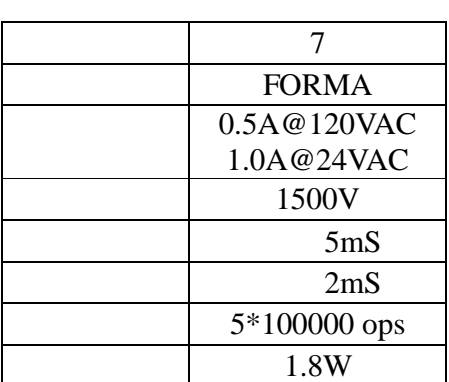

模块,其技术指标如下表:

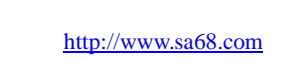

———————————————————————————————————————————————— 88 B 2504 4

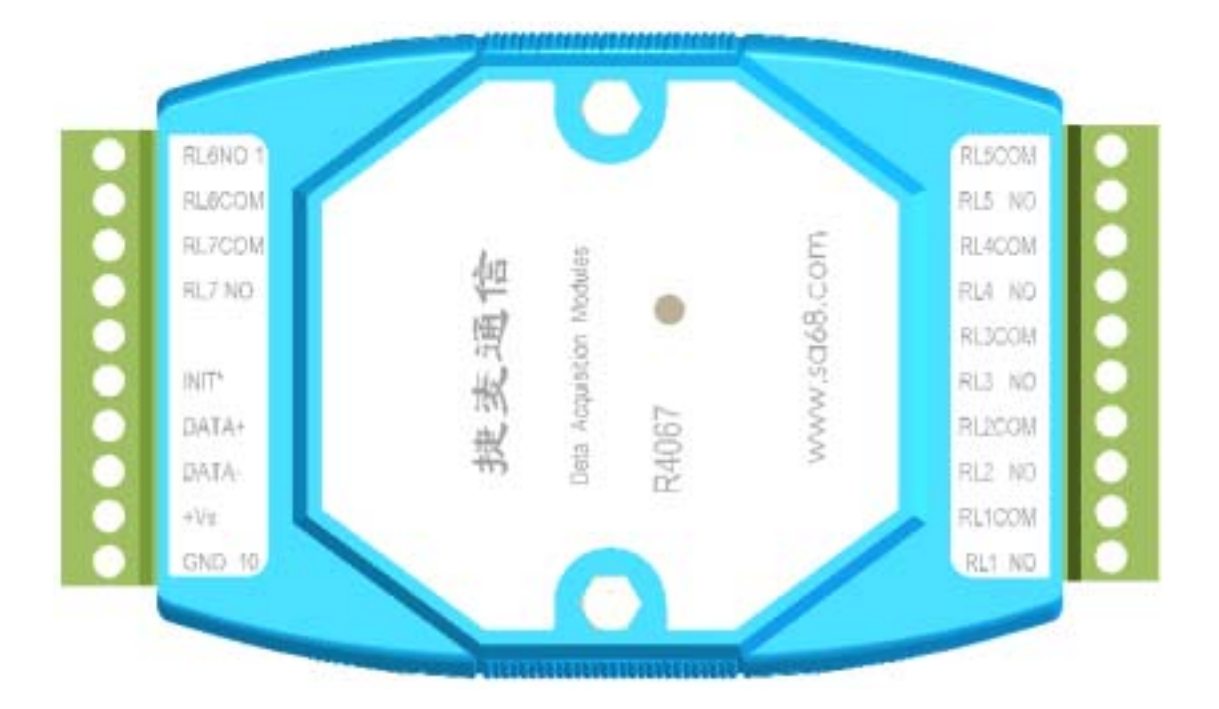

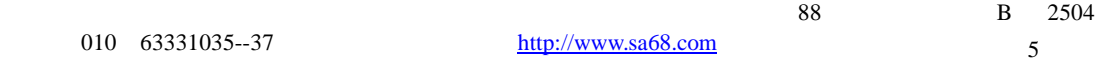

———————————————————————————————————————————————— 5

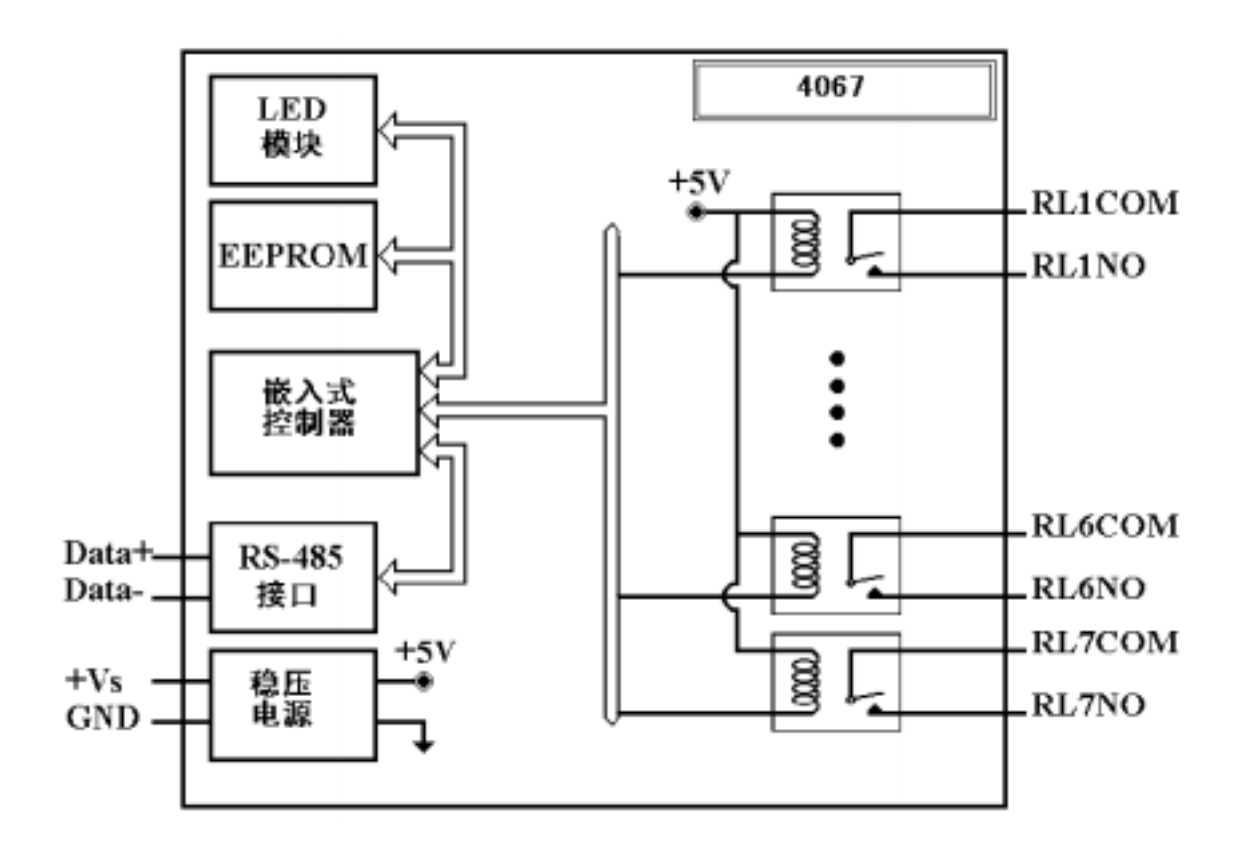

————————————————————————————————————————————————

6

地址:01 波特率:9600bps DIO 40

## $1.4$

## $CC$ 代码 03 04 05 06 07 08 09 0A 波特率 1200 2400 4800 9600 19200 38400 57600 115200

 $TT : =40$ 

 $FF$  :

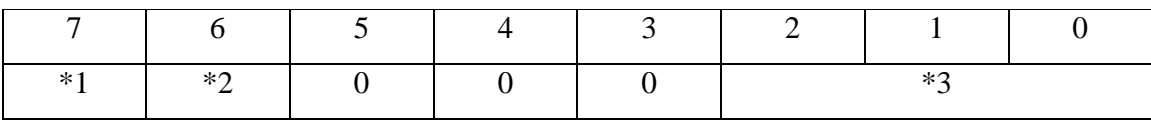

1  $:0=$   $1=$ 

$$
2 \qquad \qquad 1 = \qquad \qquad 0 =
$$

$$
4067 = 7 (Bit[2 1 0] = 111
$$

3 
$$
4067 = 7
$$
 (Bit[2.1.0] =111)

$$
\frac{1}{2} \cos \theta = \theta \cos \theta
$$

 $$AA6, $AA4, $AALS$  : ( )( )00

$$
@AA \qquad :(\qquad \qquad )(\qquad \qquad )
$$

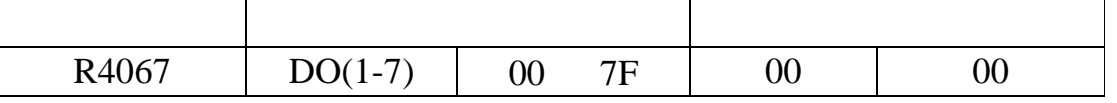

———————————————————————————————————————————————— 88 B 2504 010 63331035--37 http://www.sa68.com 7

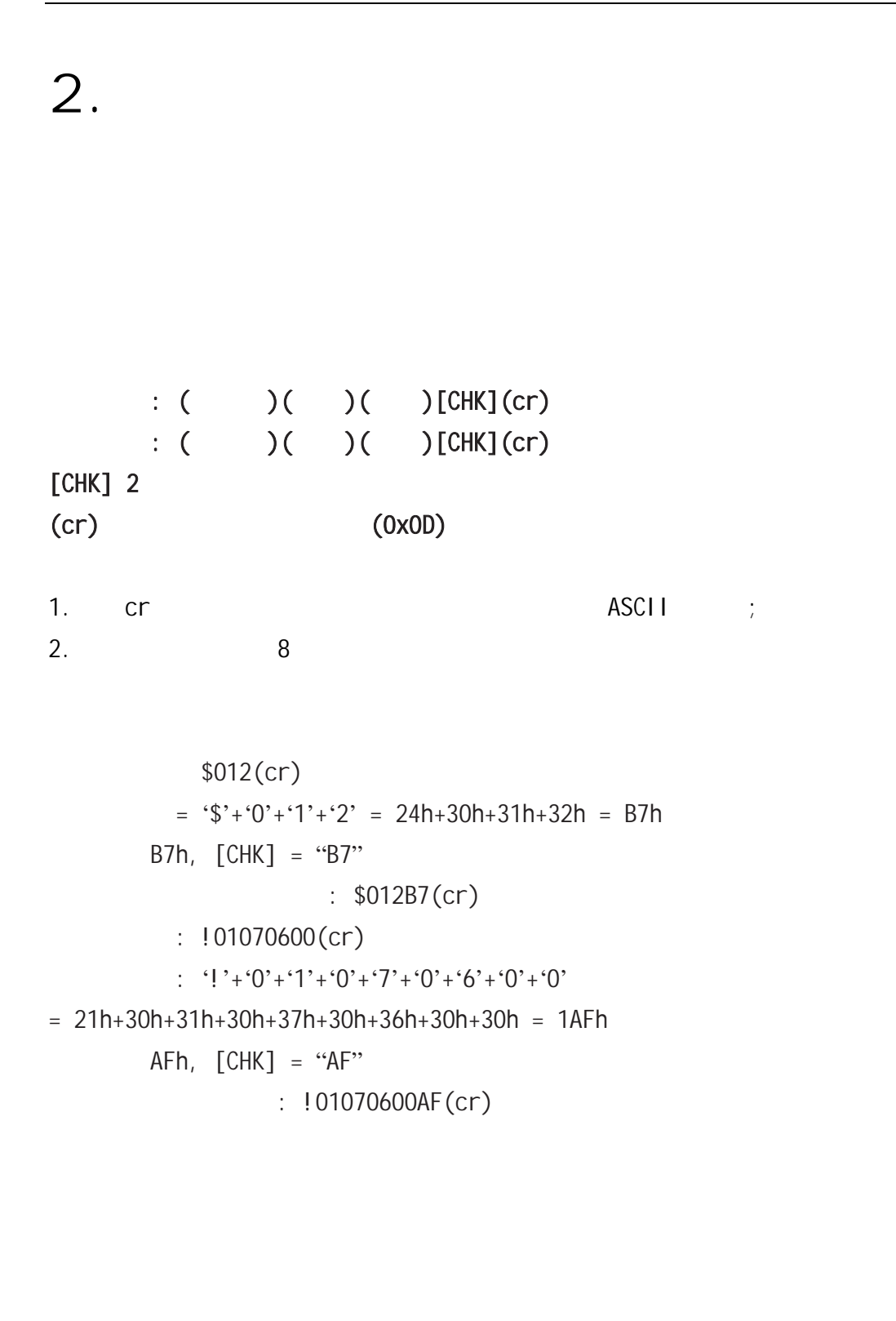

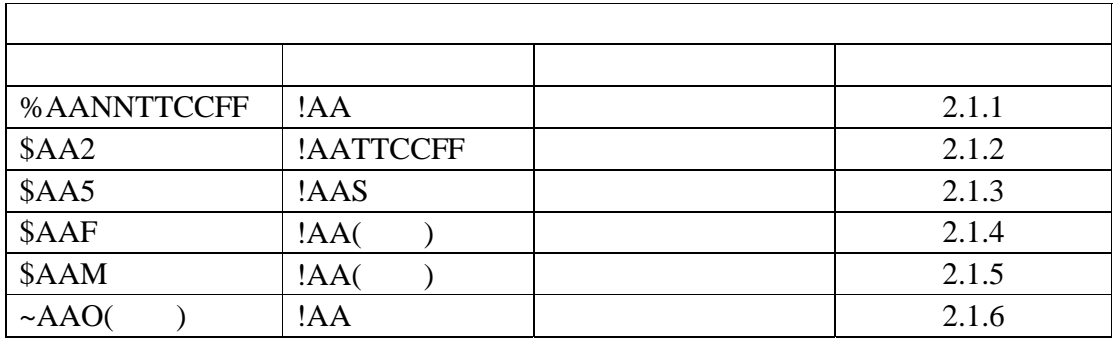

 $\frac{1}{4}$  and  $\frac{1}{8}$  and  $\frac{1}{8}$  R4067 and R4000  $\frac{1}{8}$  R4000

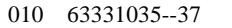

#### **2.1.1 %AANNTTCCFF**

描述:设置模块配置 语法: **%AANNTTCCFF[CHK](cr)**   $\%$  $AA$  (00 FF)  $NN$  (00 FF) TT DIO 40 CC the contract of the contract of the contract of the contract of the contract of the contract of the contract of the contract of the contract of the contract of the contract of the contract of the contract of the contrac  $\mathbf{FF}$   $\mathbf{F}$ INIT\* 响应:有效指令:**!AA[CHK](cr)**  无效指令:**?AA[CHK](cr)**  ! 有效指令的分隔符 ?  $AA$  (00 FF) 例如:  $: %0102400607$   $: !02$  $01$  02, DIO,  $9600,$  $\Rightarrow$  1.5

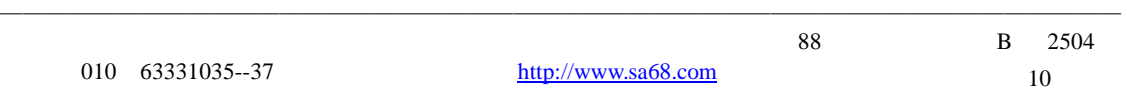

#### **2.1.2 \$AA2**

描述: 读配置信息

指令: **\$AA2[CHK](cr)** 

 $\S$ 

 $AA$  (00 FF)

 $2 \angle$ : **!AATTCCFF[CHK](cr)** 无效指令:**?AA[CHK](cr)** 

! 有效指令分隔符 ?  $AA$  (00 FF)

 $TT$  , 40

C<sub>C</sub>

FF

例如:

 $: $012 \t{:} 01400607$ 

 $01$  ,  $DIO$  ,  $9600$ ,

 $\Rightarrow$  1.5

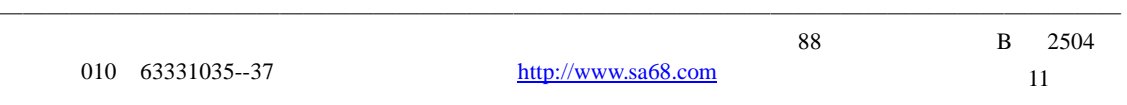

### **2.1.3 \$AA5**

例如:

指令: **\$AA5[CHK](cr)** 

描述:读模块复位状态

 $\frac{1}{2}$  $AA$  (00 FF)

 $5$ : **!AAS[CHK](cr)** 无效指令:**?AA[CHK](cr)** 

! 有效指令分隔符 ?  $AA$  (00 FF)

 $S \qquad \qquad , \ 1 = \qquad \qquad 0 =$ 

 $: $015$   $: 1011$  $01$  $: $015$   $: !010$  $01$ 

———————————————————————————————————————————————— 北京捷麦通信器材有限公司 地址:北京市丰台区菜户营东街甲 88 号鹏润家园静苑 B 2504 010 63331035--37 http://www.sa68.com 12

#### **2.1.4 \$AAF**

描述:读版本信息 指令: **\$AAF[CHK](cr)** 

#### $\frac{1}{2}$

 $AA$  (00 FF)

#### $\mathbf F$  and  $\mathbf F$

: **!AA(** )[CHK](cr) 无效指令:**?AA[CHK](cr)** 

## ! 有效指令分隔符 ?

 $AA$  (00 FF)

#### $($   $)$

例如:

#### 指令**: \$01F** 接收**: !01AABA5**

 $01 \qquad \qquad , \qquad \qquad \text{AABA5}.$ 

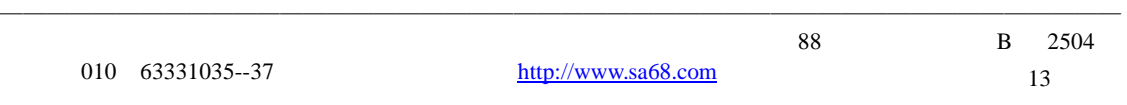

#### **2.1.5 \$AAM**

描述:读模块名称

指令: **\$AAM[CHK](cr)** 

 $\S$  $AA$  (00 FF)

 $M \sim$ 

: **: !AA(** )[CHK](cr) 无效指令:**?AA[CHK](cr)** 

! 有效指令分隔符 ?  $AA$  (00 FF)

 $($   $)$ 

例如:  $: $01M$   $: !014067$ 

 $01$ ,  $4067$ .

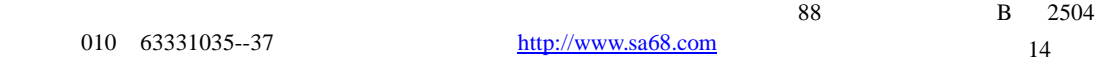

 $2.1.6 - AAO($ 描述:设置模块名称 : **~AAO(** )[CHK](cr)  $\sim$  $AA$  (00 FF) O 设置模块名指令 ( )  $\hspace{1.6cm}$  , 15 : **!AA[CHK](cr)** 无效指令:**?AA[CHK](cr)**  ! 有效指令分隔符 ?  $AA$  (00 FF) 例如:  $:$  ~01O4067  $:$  !01 01 4067, . 指令**: \$01M** 接收**: !014067**  01 4067.

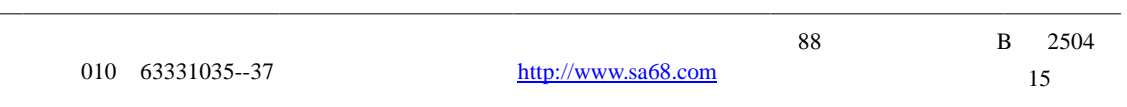

## **2.2** 常规指令集

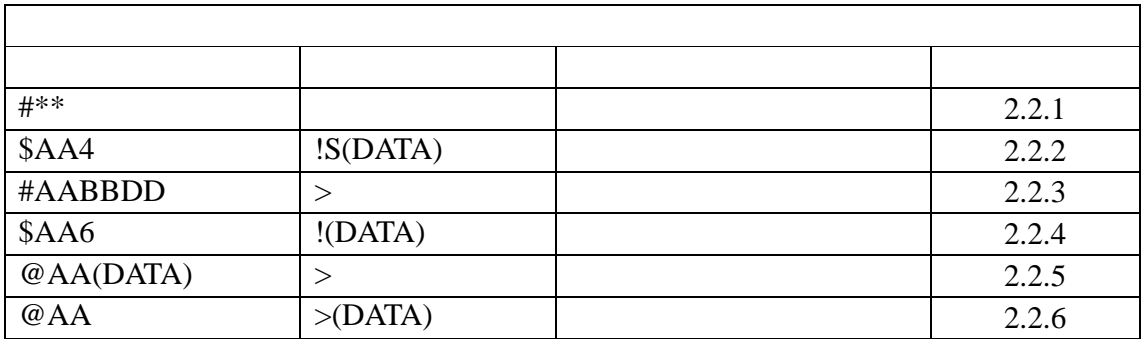

————————————————————————————————————————————————

16

**2.2.1 #\*\*** 

描述:同步采样

语法: **#\*\*[CHK](cr)** 

 $#$ 

 $* *$ 

指令**: #\*\*** 无响应

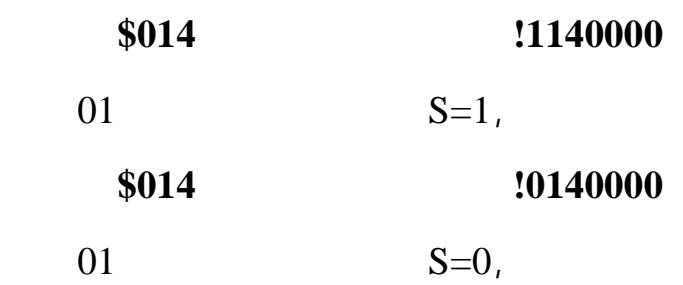

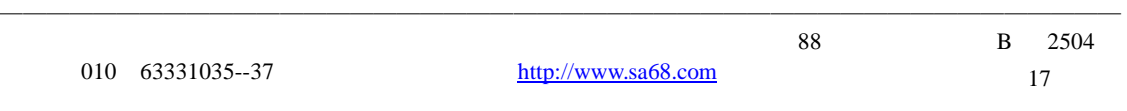

#### **2.2.2 \$AA4**

描述:读同步地址 指令: **\$AA4[CHK](cr)**   $\S$  $AA$  (00 FF)  $4 \angle$ : **: !S**( )[CHK](cr)

无效指令:**?AA[CHK](cr)** 

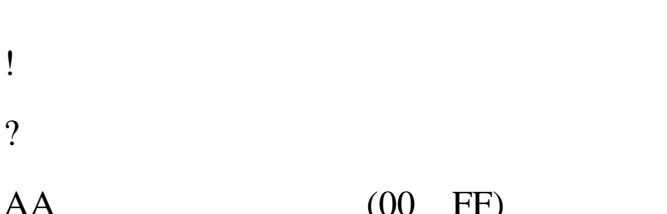

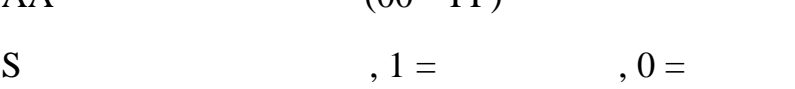

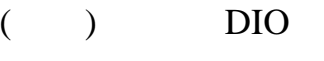

例如:

指令**: #\*\*** 无响应

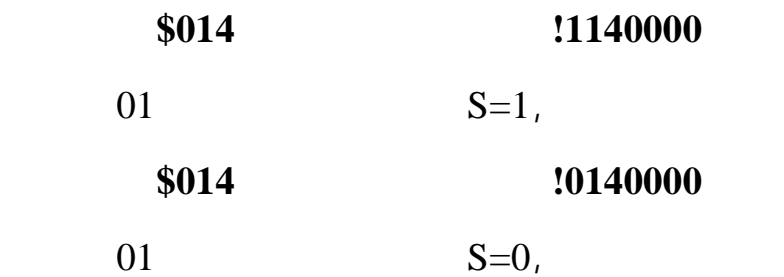

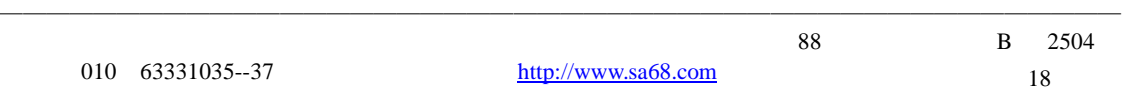

#### **2.2.3 #AABBDD**

描述:设置数字输出

指令: **#AABBDD[CHK](cr)** 

 $#$ 

 $AA$  (00 to FF)

**BBDD** 

 $,$  BB = 00, 0A

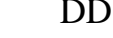

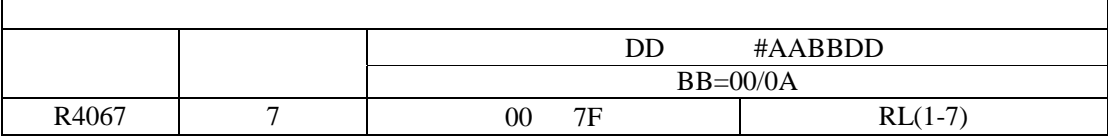

 $\text{CB} = 1\text{C}, \text{AC}, \text{DD}$ 

 $00 \hspace{1.5cm} 01$ 

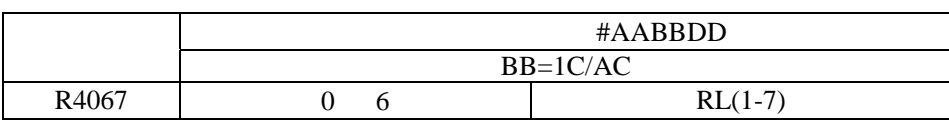

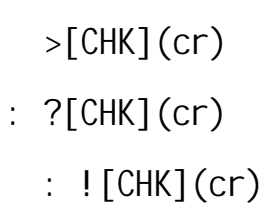

———————————————————————————————————————————————— ! 可忽略指令的分隔符. 模块主看门狗溢出状态被设置,并且输

 $>$  and  $>$ 

?

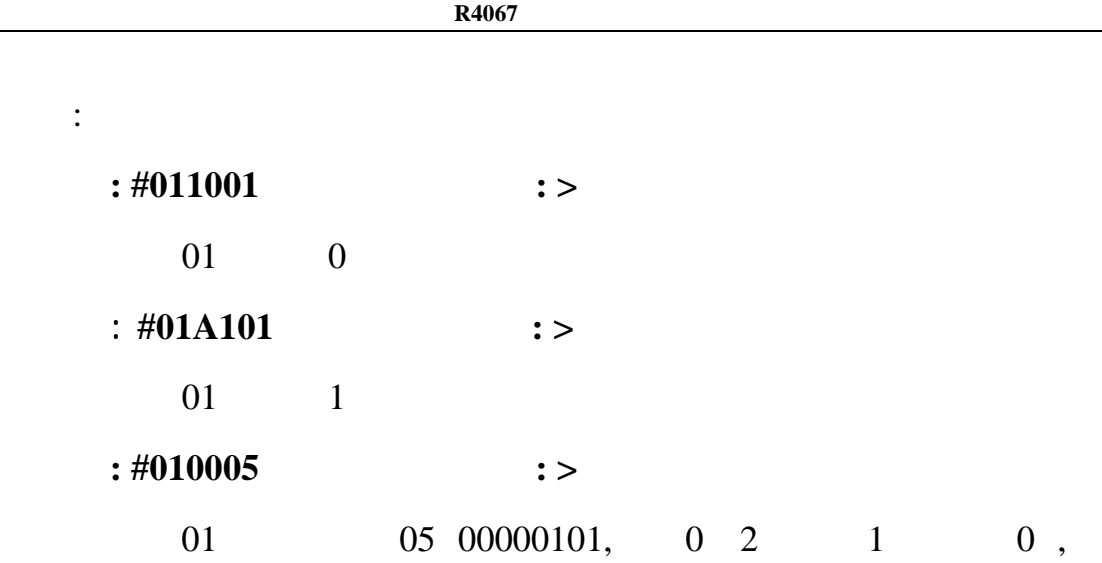

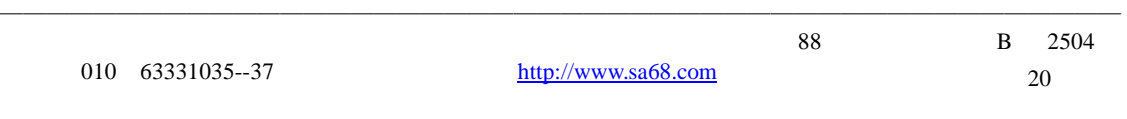

#### **2.2.4 \$AA6**

描述: 读数字输出状态 指令: **\$AA6[CHK](cr)** 

- $\frac{1}{2}$  $AA$  (00 FF)
	- $6<sub>6</sub>$
	- : **: !(** )[CHK](cr) 无效指令:**?AA[CHK](cr)**
	- ! 有效指令分隔符
- ?  $AA$  (00 FF)
- $($  )  $/$
- 例如:
	- 指令**: \$016** 接收**: !000000** 
		- 01 DIO , 0000.

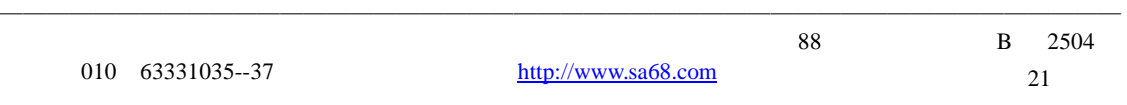

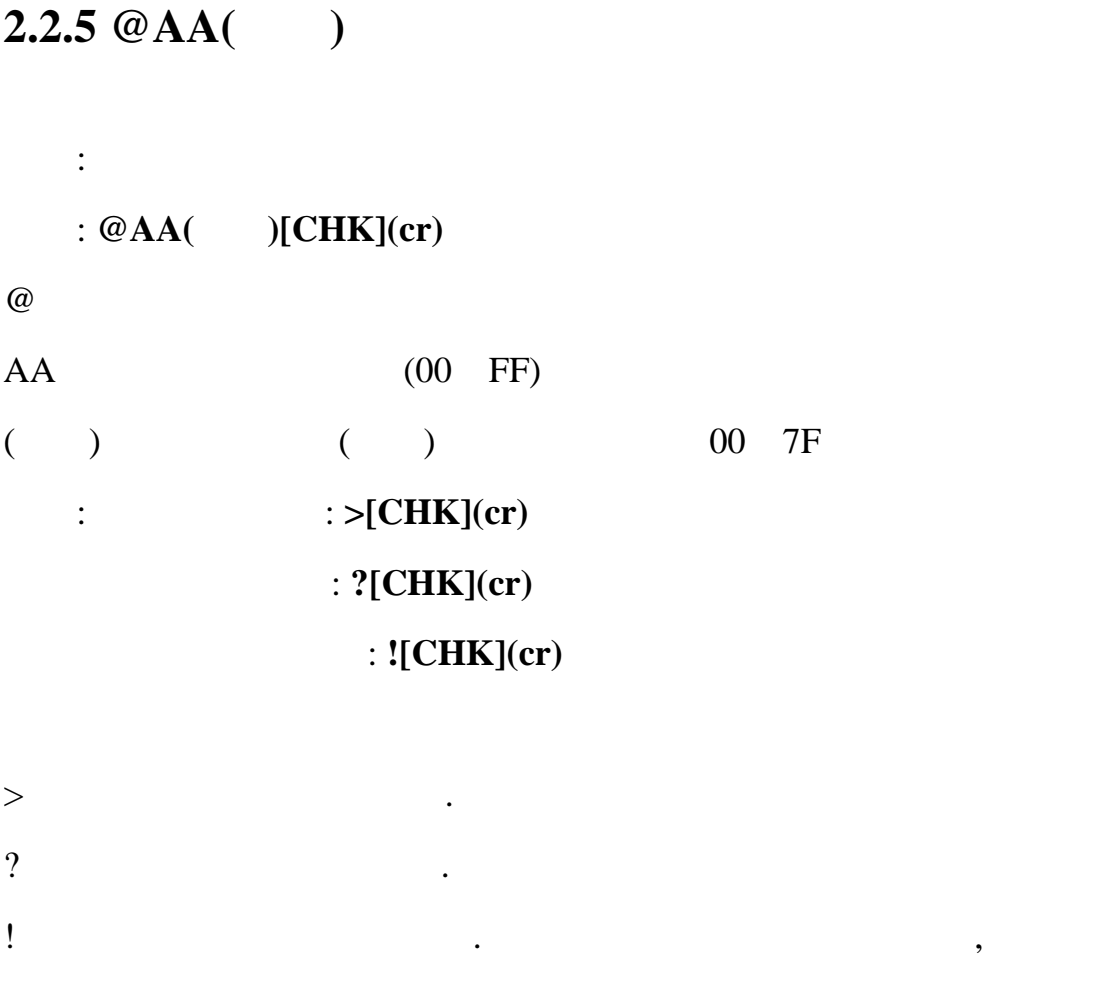

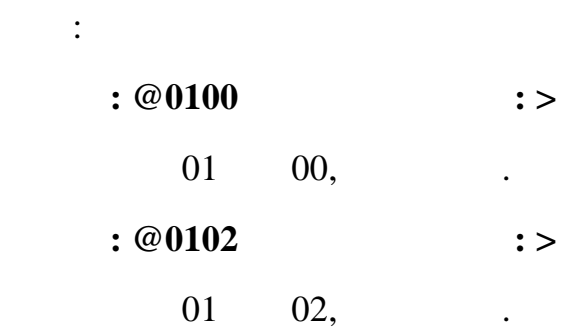

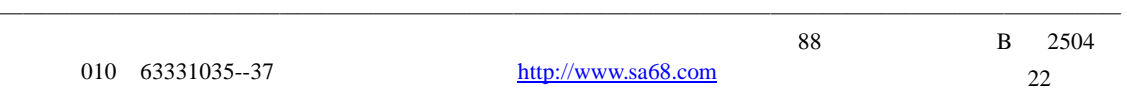

#### **2.2.6 @AA**

描述: 读数字输出状态 指令: **@AA[CHK](cr)** 

 $@$ 

 $AA$  (00 FF)

 $\therefore$   $\geq$   $\qquad$   $\text{[CHK]}(\text{cr})$ 

无效指令: **?AA[CHK](cr)** 

 $>$  and  $>$ ?

 $AA$  (00 FF)

 $($   $)$  DIO

**的**: 1. 200

 $: @01$   $: >0200$ 

 $01$  DIO , 0200.

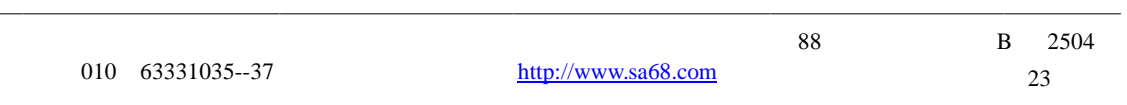

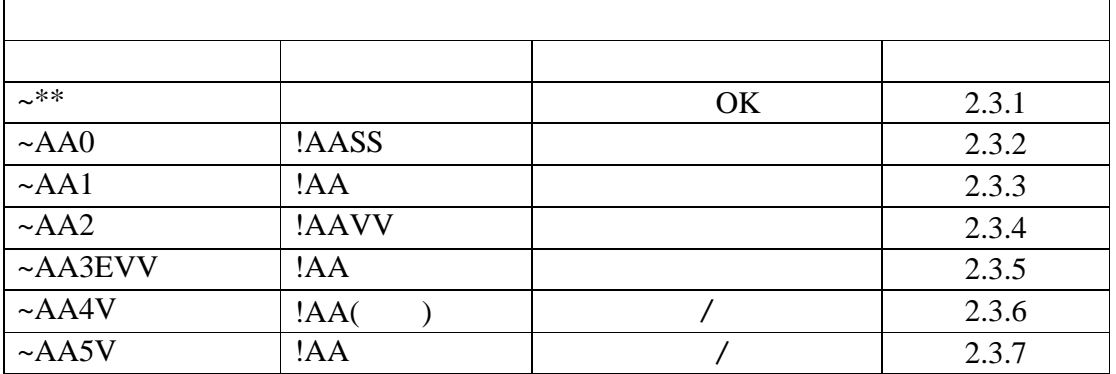

#### $2.3.1 - **$

描述: 主机正常  $\frac{1}{2}$  and  $\frac{1}{2}$  and  $\frac{1}{2}$  a  $:$  ~\*\*[CHK](cr)

 $\sim$   $\sim$  $**$ 响应: 无响应. **. : ~\*\*** 

发送主机正常给所有模块.

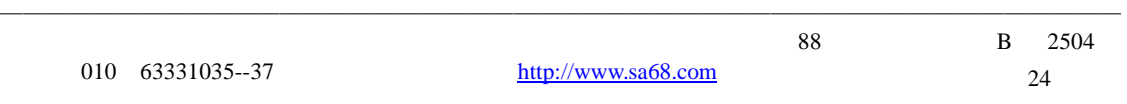

#### **2.3.2 ~AA0**

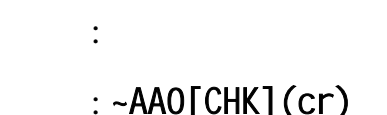

### $\lfloor$ Сп $\rfloor$  (ст $\rfloor$

 $\sim$ 

#### $AA$  (00 FF)

 $0 \hspace{7.5mm}$  $\vdots$   $\qquad \qquad$   $\qquad :$   $1$   $AASS[CHK](cr)$ 

### : ?AA[CHK](cr)

! 有效指令分隔符 ?  $AA$  (00 FF)

**可** 

#### $SS$  is the contract of the EEPROM  $\sim$ AA1

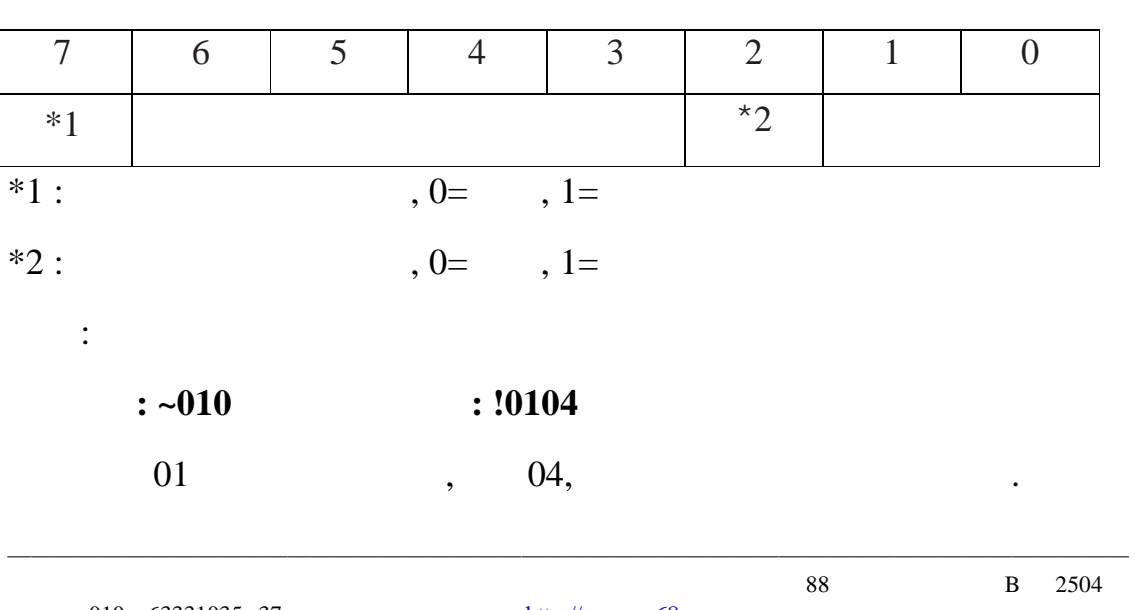

010 63331035--37 http://www.sa68.com

#### **2.3.3 ~AA1**

描述 :复位主看门狗状态  $:$  ~AA1[CHK](cr)

## $\sim$

 $AA$  (00 FF)

 $1$  $\vdots$   $\qquad \qquad$   $\vdots$   $\qquad \qquad$   $\qquad$   $\qquad$ : ?AA[CHK](cr)

语法错误或通信错误会导致无响应. ! 有效指令分隔符 ?

 $AA$  (00 FF)

例如:

 $: \sim 010$   $: !0104$  $01$  ,  $04$ ,  $:$   $\sim$  011  $:$   $:$   $!01$  $01$  ,  $\qquad \qquad$  $:$   $\sim$  010  $:$  10100  $01 \qquad \qquad , \qquad 00, \qquad \qquad .$ 

010 63331035--37 http://www.sa68.com

————————————————————————————————————————————————

#### **2.3.4 ~AA2**

 $:$  ~AA2[CHK](cr)

描述: 读主看门狗溢出时间

 $\sim$  $AA$  (00 FF)

 $2 \angle$  $\vdots$   $\qquad \qquad$   $\vdots$   $\qquad \qquad$   $\qquad$   $\qquad$ : ?AA[CHK](cr)

! 有效指令分隔符 ?

 $AA$  (00 FF)

E  $:1=$   $/0=$ 

VV 16, 0.1 ,01=0.1 ,FF=25.5 .

 $\ddot{\cdot}$ 

**:**  $\sim 012$  **:** !010FF

 $01$  ,  $1$ 

25.5 .

———————————————————————————————————————————————— 北京捷麦通信器材有限公司 地址:北京市丰台区菜户营东街甲 88 号鹏润家园静苑 B 2504 010 63331035--37 http://www.sa68.com 27

#### **2.3.5 ~AA3EVV**

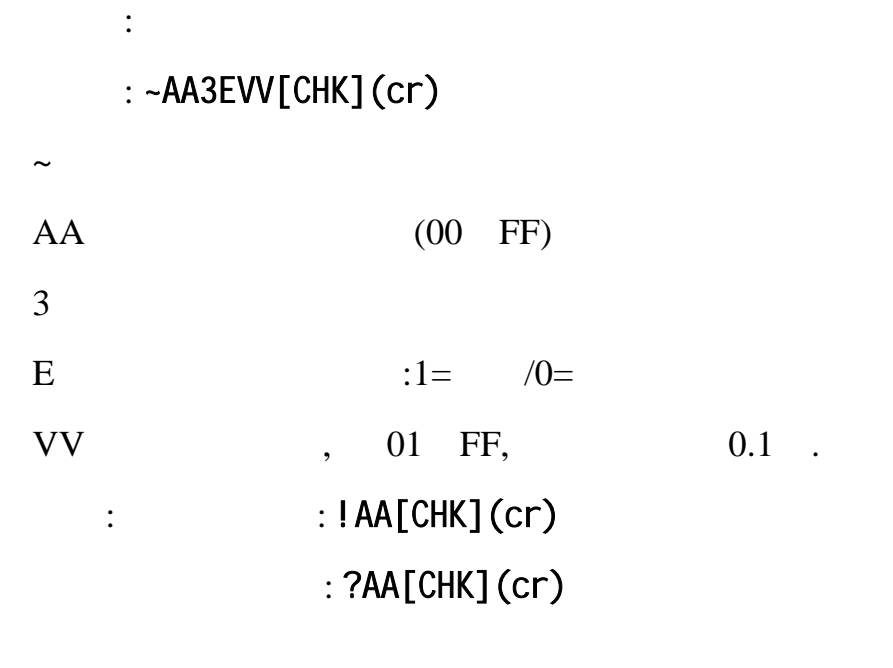

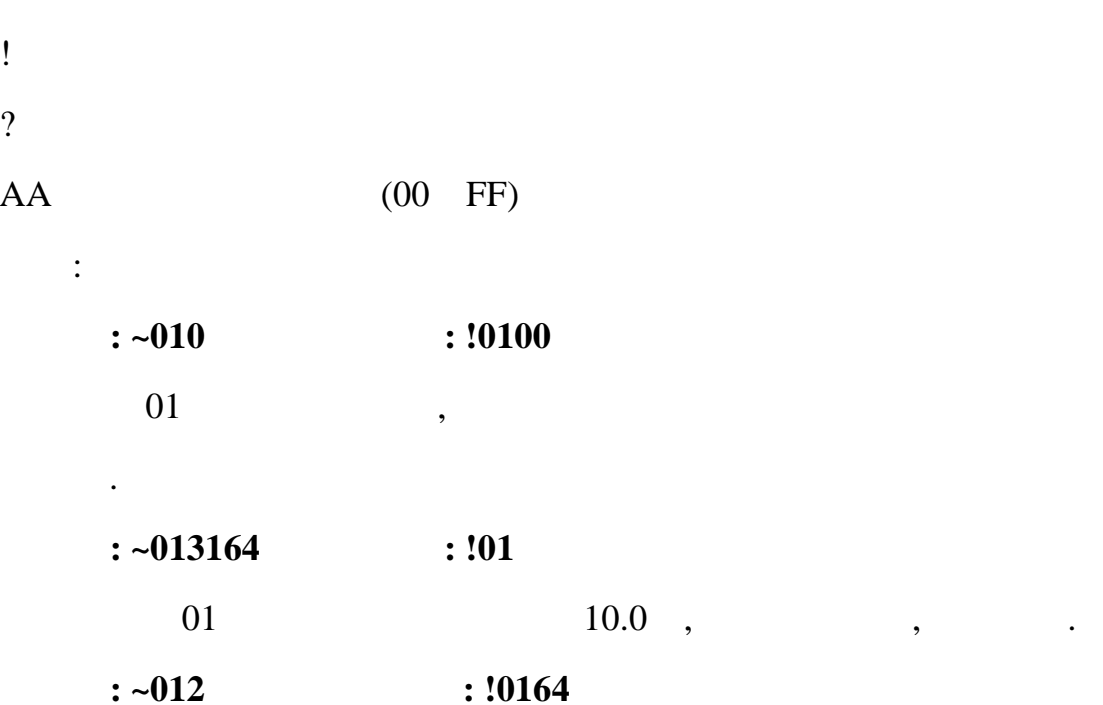

 $01$  ,  $10.0$  .

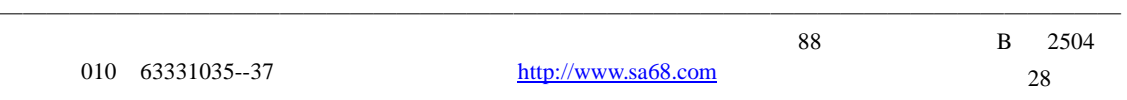

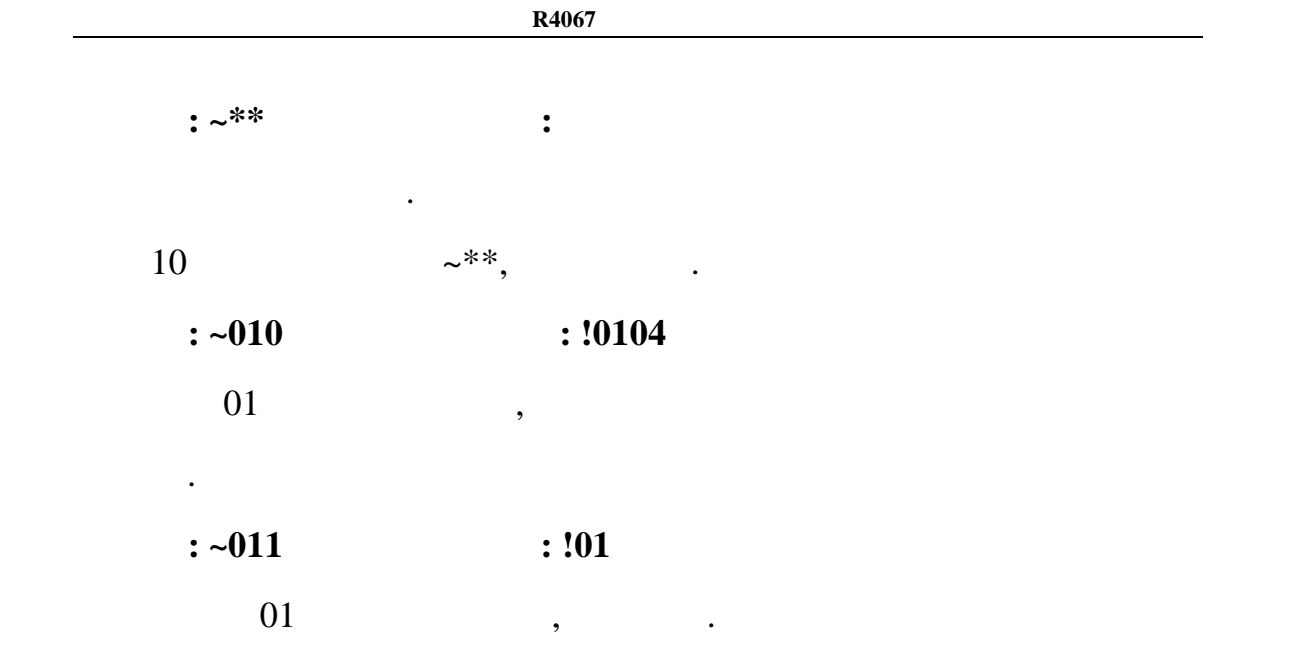

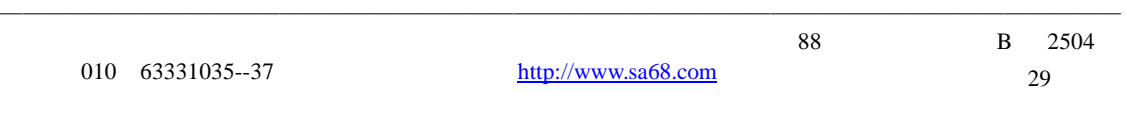

#### **2.3.6 ~AA4V**

:  $\angle$ 

#### 指令: **~AA4V[CHK](cr)**

 $\sim$   $\sim$ 

 $AA$  (00 FF)

4  $\sqrt{2}$ 

V  $P =$   $, S =$ 

- : **!AA(** )[CHK](cr)
	- 无效指令:**?AA[CHK](cr)**
- ! 有效指令分隔符 ?
- $AA$  (00 FF)
- $($   $)$ 
	- **:** 
		- 指令: @0100 接收: >
	- $01$  00,  $\ldots$
	- $: ~-015S$   $: ~101$
	- $01$  , .
	- $: @017F$  : >
	- $01$  7F,  $\ldots$
	- $: \sim 015P$  : !01
- ———————————————————————————————————————————————— 北京捷麦通信器材有限公司 地址:北京市丰台区菜户营东街甲 88 号鹏润家园静苑 B 2504 010 63331035--37 http://www.sa68.com
	- 30
- 
- 
- -

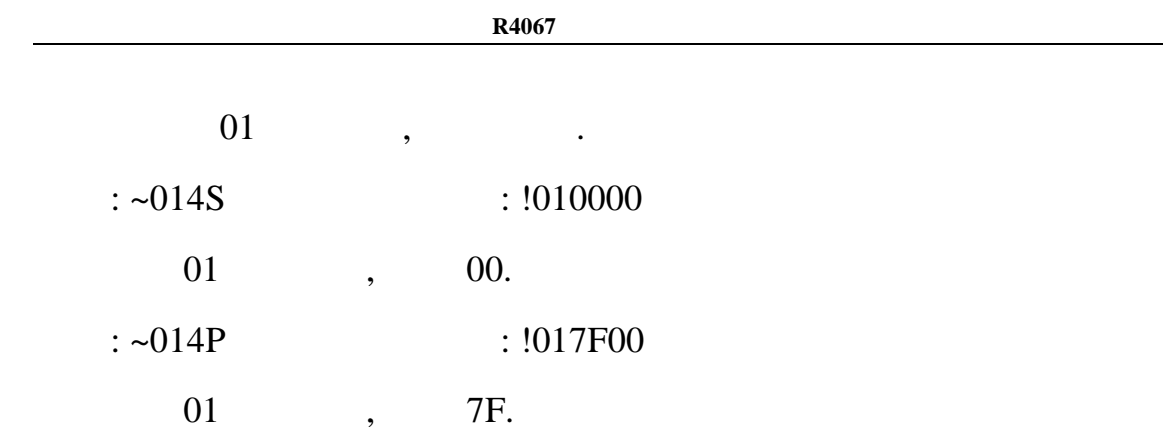

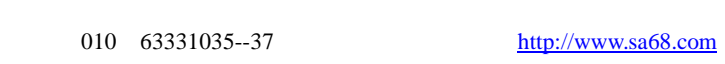

#### **2.3.7 ~AA5V**

:  $\qquad \qquad$ 

#### 指令: **~AA5V[CHK](cr)**

 $\sim$   $\sim$  $AA$  (00 FF)  $5$   $/$ 

- $V$   $P =$ 
	- $S =$
	- : **!AA[CHK](cr)** 
		- 无效指令:**?AA[CHK](cr)**

## ! 有效指令分隔符

- 
- ?
- $AA$  (00 FF)
	- 例如:
		- $\therefore \ 00100$  : >
			- $01$  00, .
			- $: ~-015P$   $: ~101$
- $01$ ,  $01$ ,  $01$ ,  $01$ ,  $01$ ,  $01$ ,  $01$ ,  $01$ ,  $01$ ,  $01$ ,  $01$ ,  $01$ ,  $01$ ,  $01$ ,  $01$ ,  $01$ ,  $01$ ,  $01$ ,  $01$ ,  $01$ ,  $01$ ,  $01$ ,  $01$ ,  $01$ ,  $01$ ,  $01$ ,  $01$ ,  $01$ ,  $01$ ,  $01$ ,  $01$ ,  $01$ ,  $01$ ,  $01$ ,  $01$ ,  $01$ ,  $01$ ,
- $: @017F$  : >  $01$  7F,  $\ldots$ 
	- $: \sim 015S$   $: !01$
- ————————————————————————————————————————————————
	- 010 63331035--37 http://www.sa68.com
- 

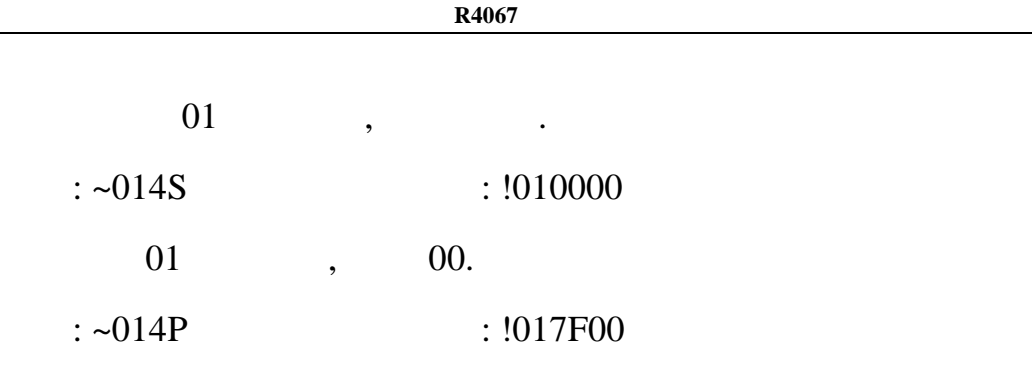

01 ,  $7F.$ 

33

J.

## **3.** 应用注意

## 3.1 **INIT\***

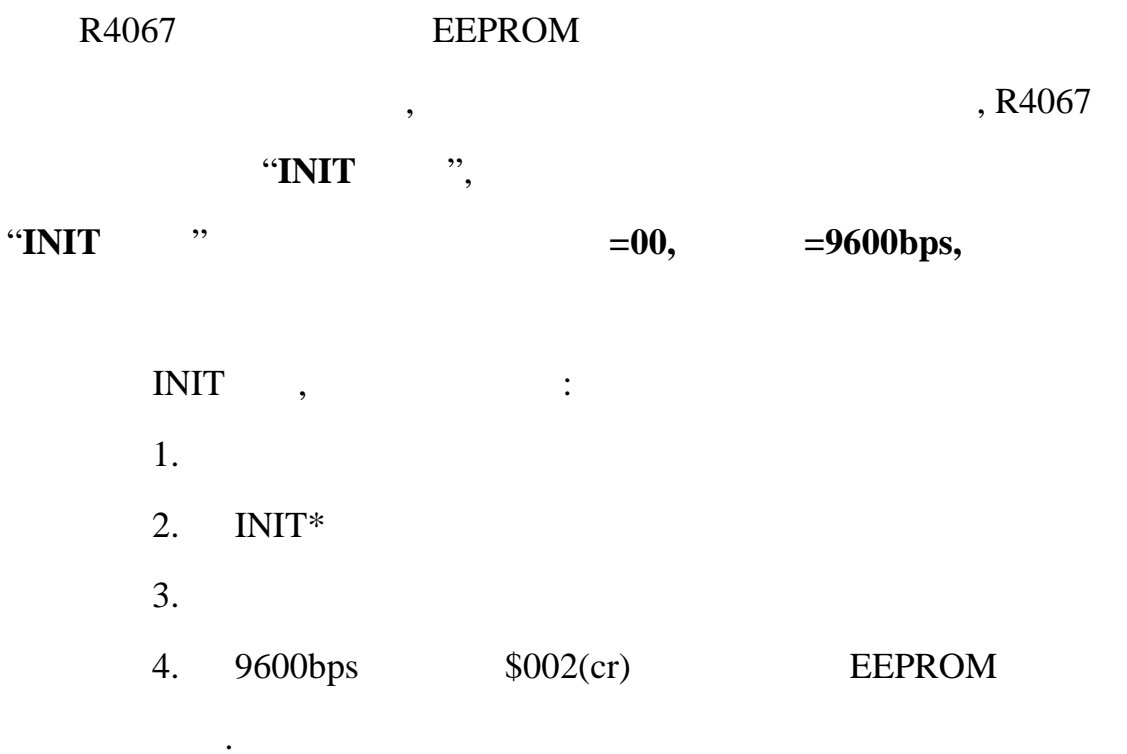

 $3.2$ 

 $~\sim$ AA0  $~)$  04,

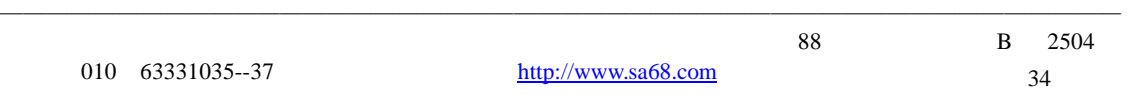

有机体的模块有机体的模块有机体的模块有机体的模块有机体的模块有机体的模块有机体的模块有机体的模块有机体的模块有机体的模块有机体的模块有机体的模块有机体的模块有机

 $\epsilon$ 

双重看门狗= 模块看门狗+主机看门狗

 $\,$ 

#### R4067

 $3.4$ 

 $(SAA5)$  .

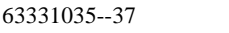

————————————————————————————————————————————————

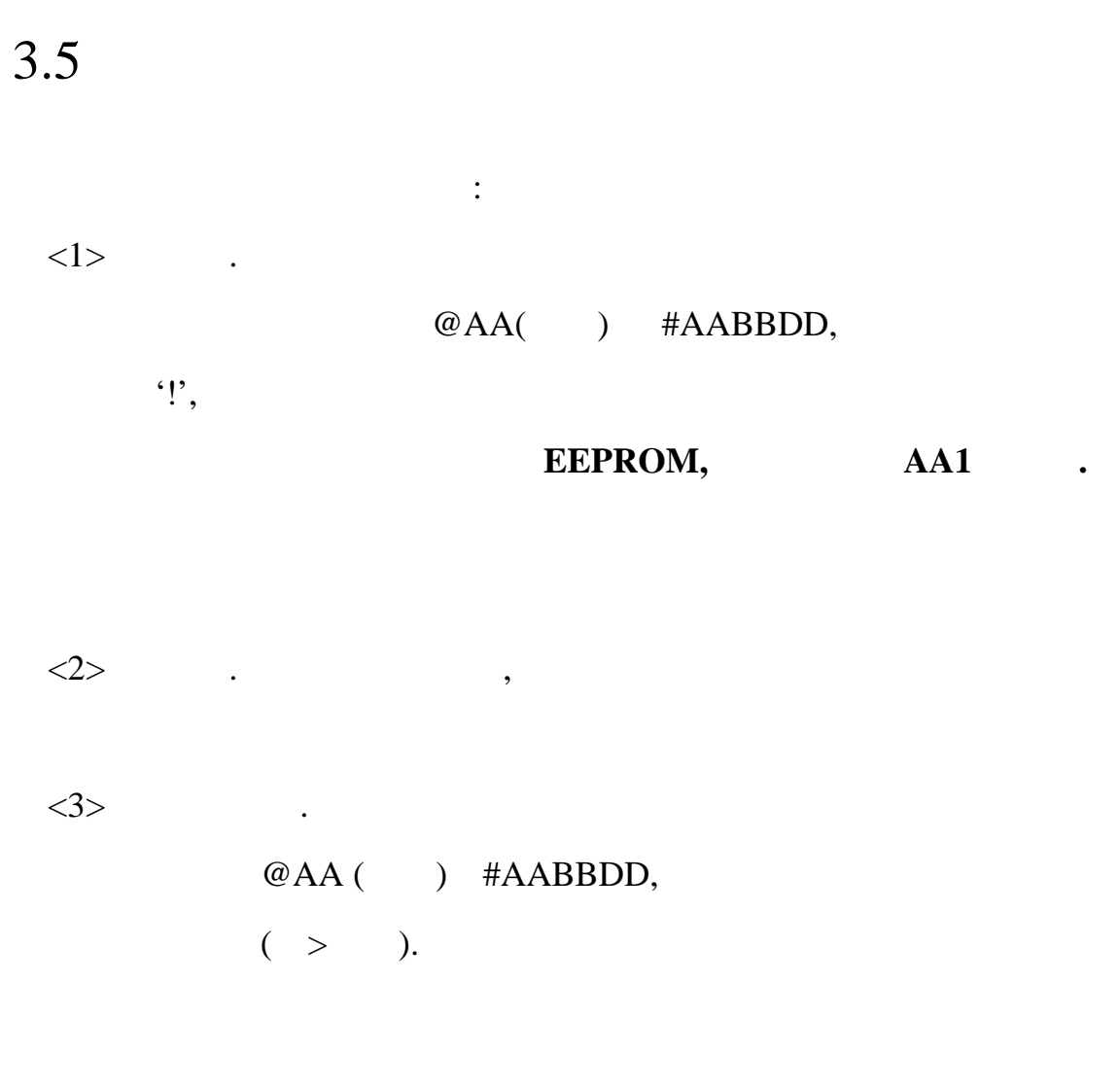

# $\colon ($

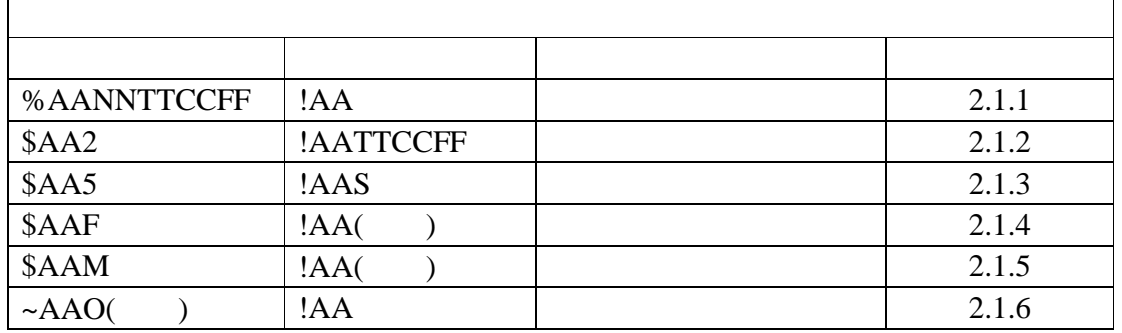

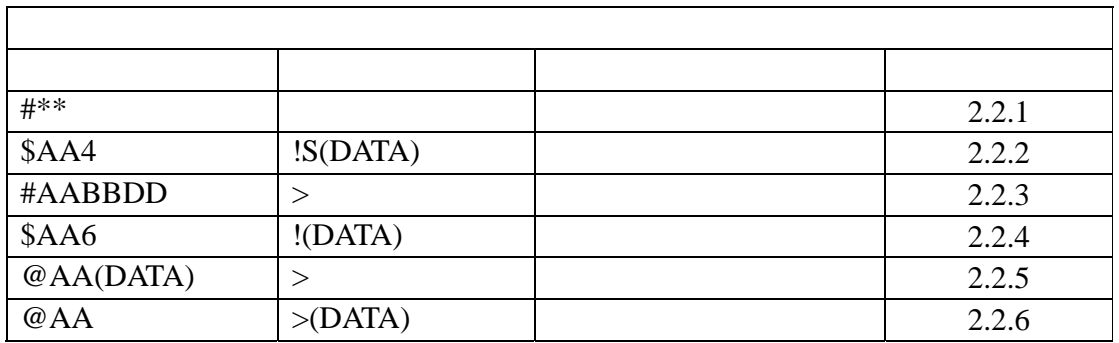

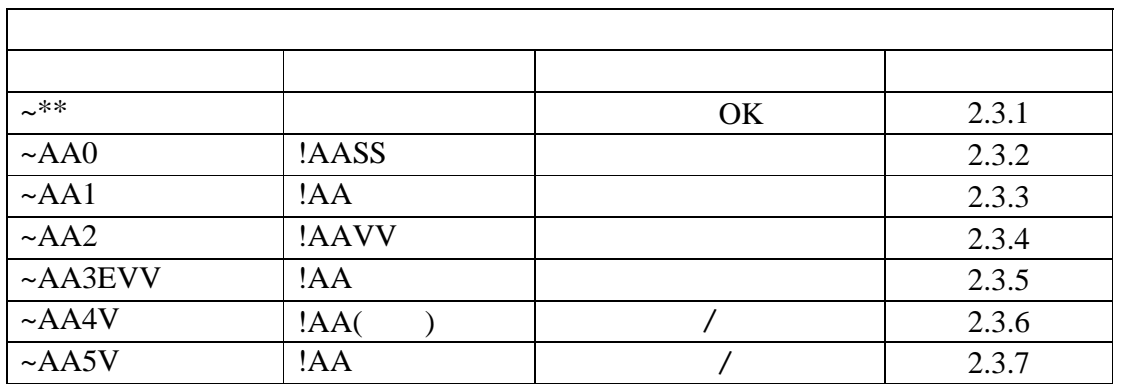

————————————————————————————————————————————————